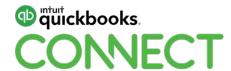

# How to go from FREE to PAID advisory services

Nayo Carter-Gray, EA

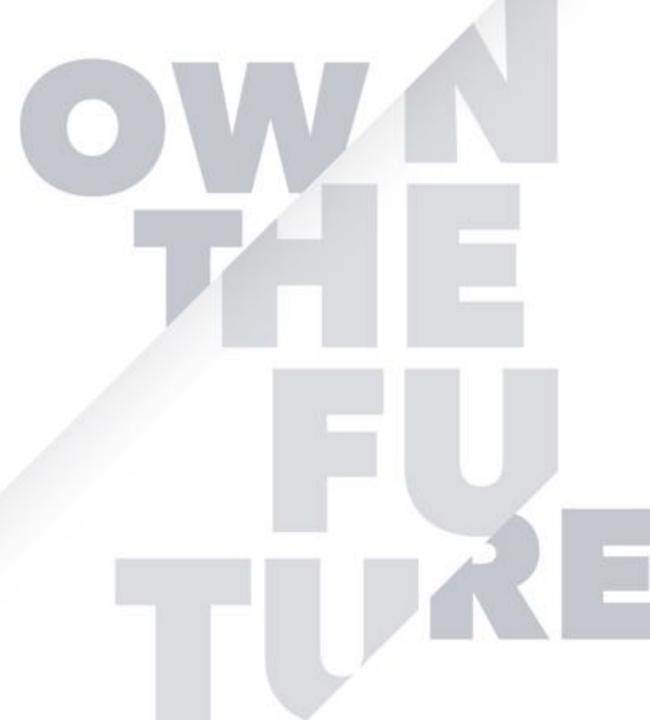

#### **CPE Process**

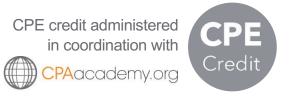

#### In order to receive CPE credit

- Be sure to sign in or scan your badge for this session
- You must stay in the session for the duration of the training
- This session is eligible for 1 hour of CPE
- CPE certificates are emailed directly to you within 4 weeks of the conference date to the same email address you used to register

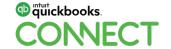

@NayoCarterGray

#### Today's speaker

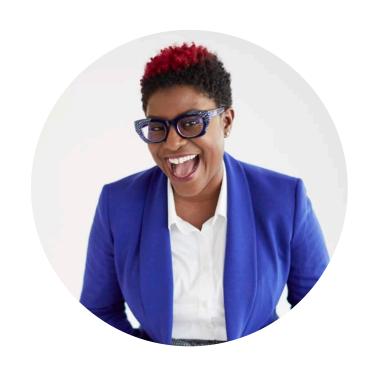

Nayo Carter-Gray, EA Founder/Lead Accountant @NayoCarterGray

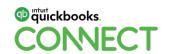

## **About today's speaker**

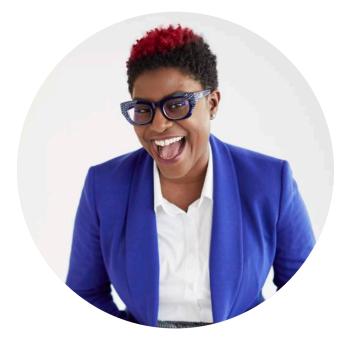

Nayo Carter-Gray, EA Founder/Lead Accountant

#QBConnect

**Enrolled Agent** 

Intuit Accounting Council 2018-2019

Hubdoc Top 50 Cloud Accountant North America (2017 & 2018)

Currently sitting for the CPA exam

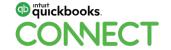

@NavoCarterGray

## **Agenda**

- 1. Identify what advisory services you are currently giving away for free
- 2. Strategies on how to go from giving these services away for free to now charging for them
- 3. How to identify and implement one simple advisory service you can offer as soon as you return home from QBC

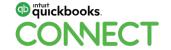

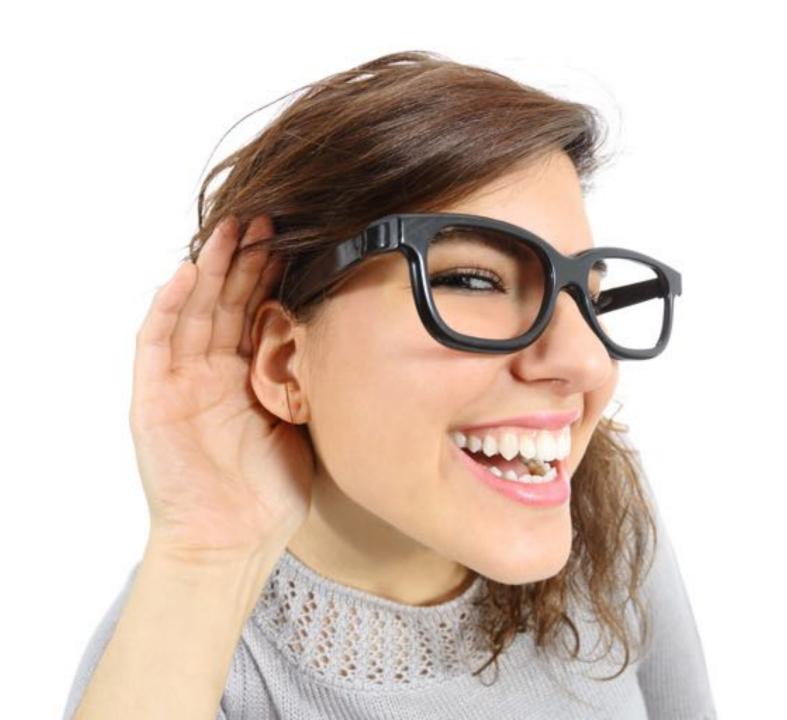

## **Agenda**

#### Identify what advisory services you are currently giving away for free

What is advisory?

Strategies on how to go from giving these services away for free to now charging for them

How to identify and implement one simple advisory service you can offer as soon as you return home from QBC

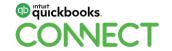

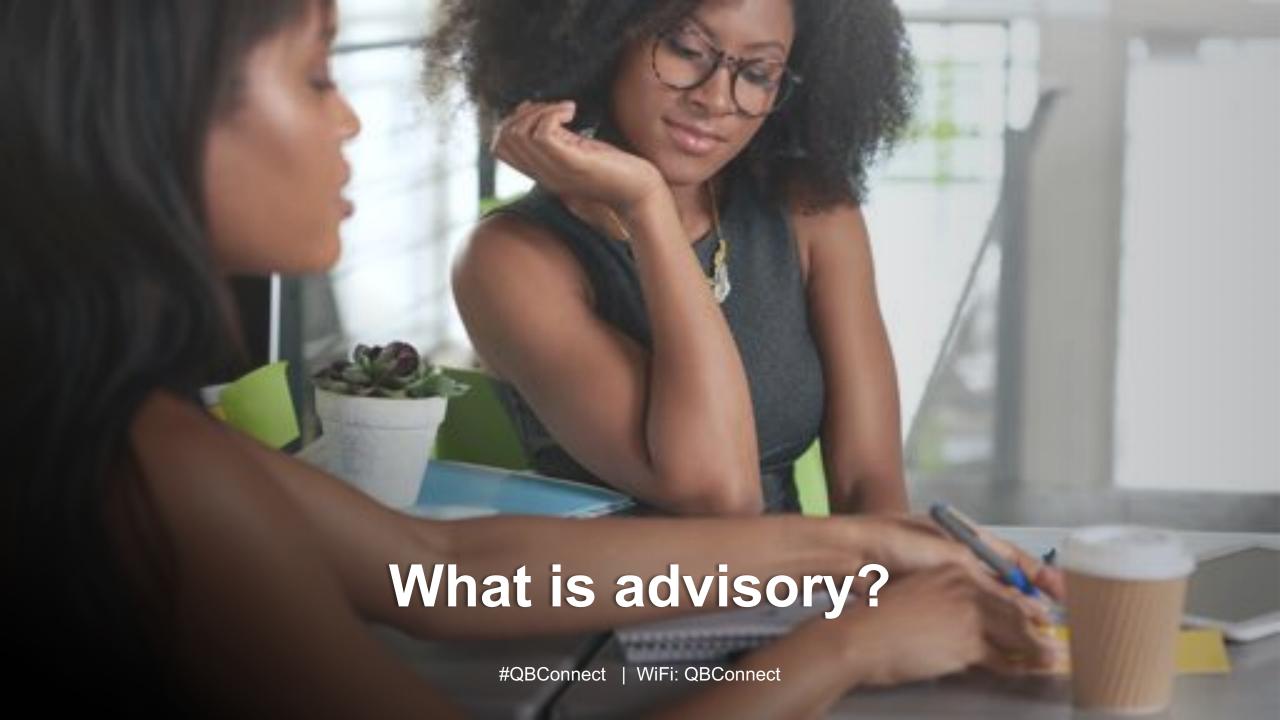

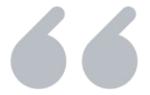

Having or consisting in the power to make recommendations but not to take action enforcing them.

**Oxford Dictionary** 

## What services could be considered advisory?

Answering questions

Researching apps

Tax planning strategies

Expense or cash flow projections

**KPI** or Metric tracking

Budgeting

Setting up new tools or software

Profit first implementation

Solving a pain point or helping your client reach a goal is ultimately advisory services!

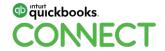

## **Agenda**

Identify what advisory services you are currently giving away for free

Strategies on how to go from giving these services away for free to now charging for them

How are your clients getting these services from you already?

How to identify and implement one simple advisory service you can offer as soon as you return home from QBC

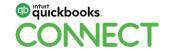

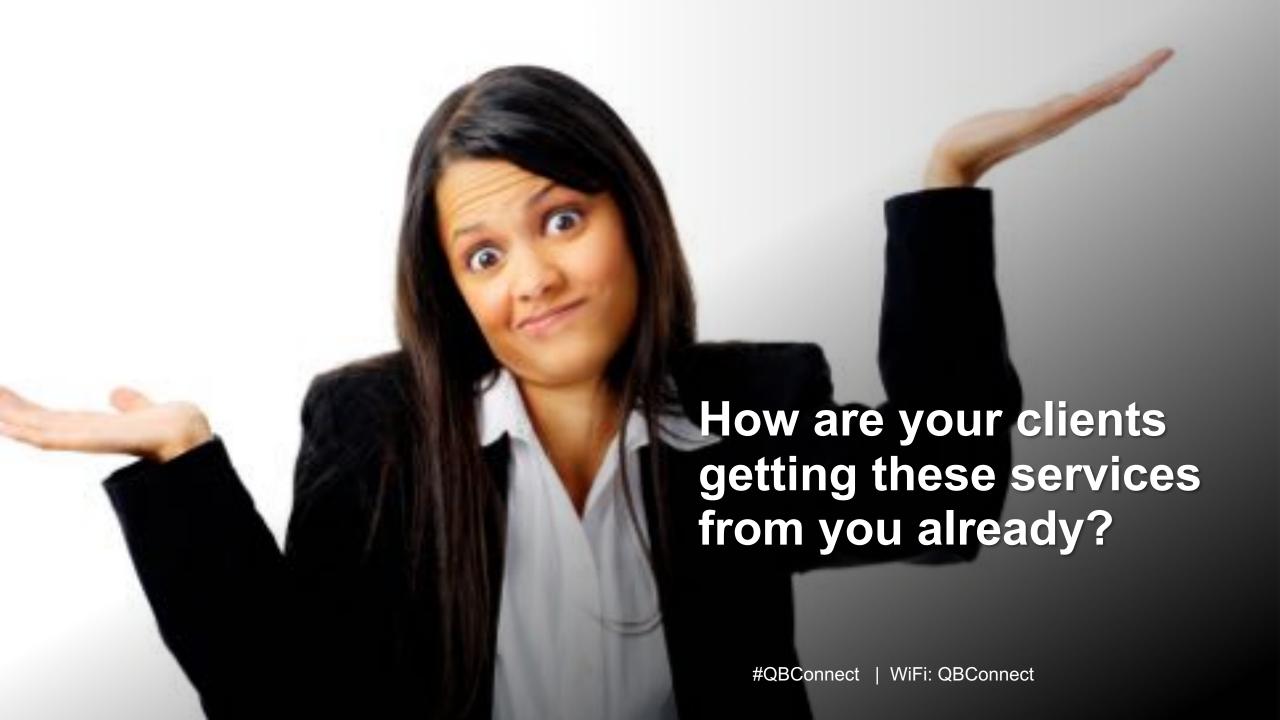

#### How are your clients getting these services from you?

Phone calls (scheduled and unscheduled)

**Emails** 

Social Media

You VOLUNTEERING

Being readily available to clients can often lead to scope creep!

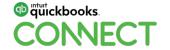

## How to STOP giving away these services for FREE

This is just a few ways you can prevent giving away these valuable services for free...

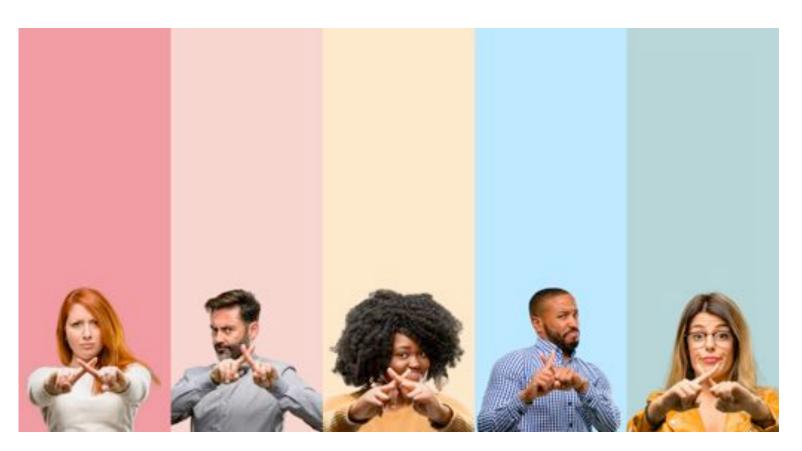

These are just a few ideas to prevent you from advising your clients without getting paid for it:

- Use engagement letters
- Set up services with a fee on your online scheduler
- Respond to email requests using the new online calendar links
- Stop answering the phone

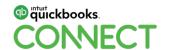

#QBConnect

@NayoCarterGray 14

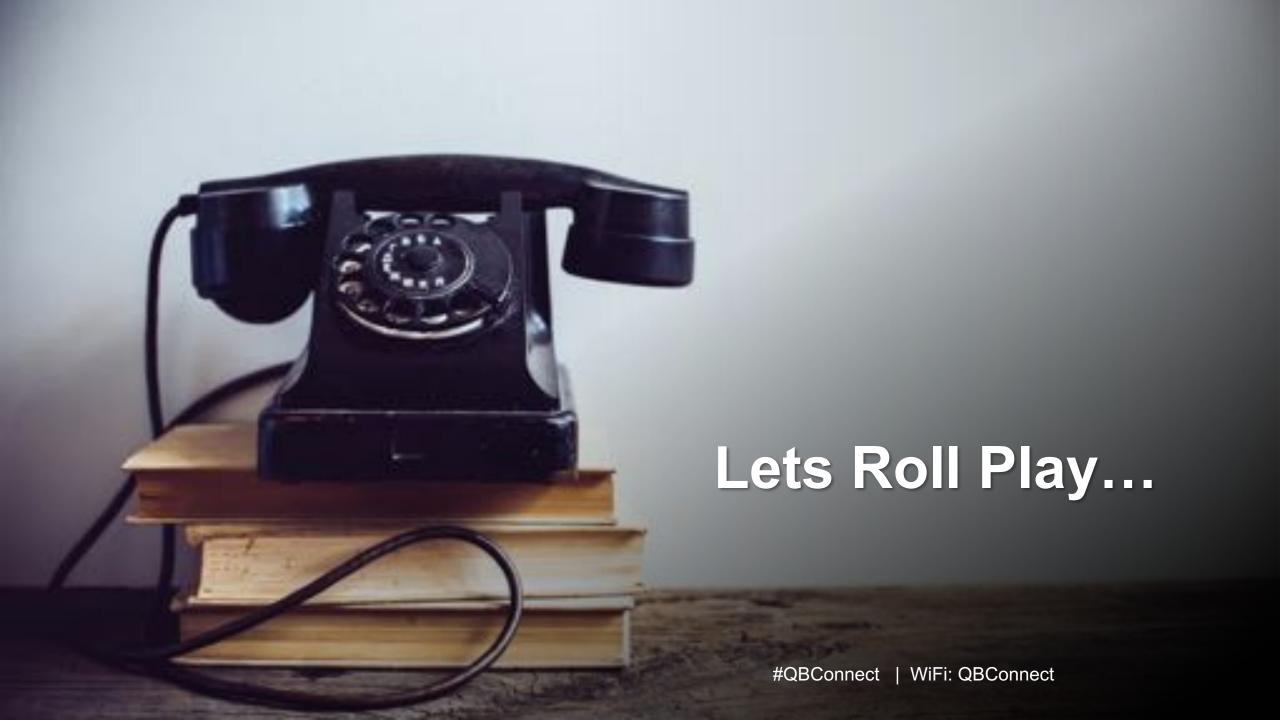

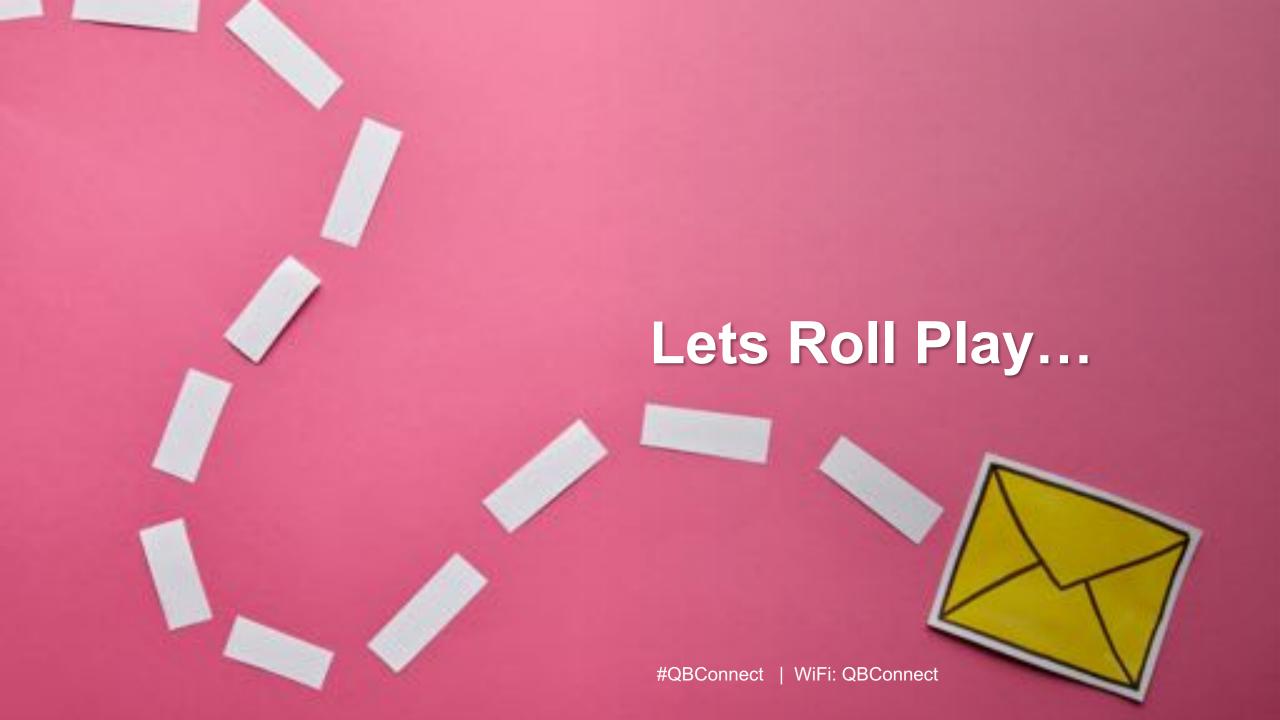

#### How to respond to out of scope emails?

How would you handle this if you don't provide payroll services for an existing bookkeeping client?

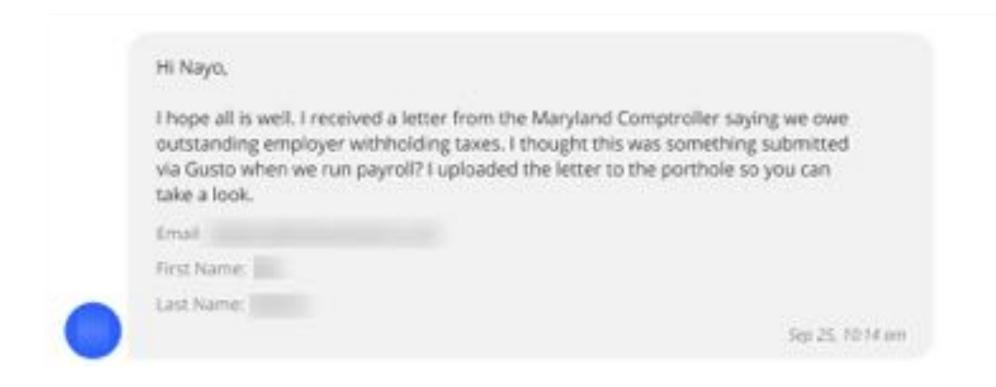

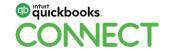

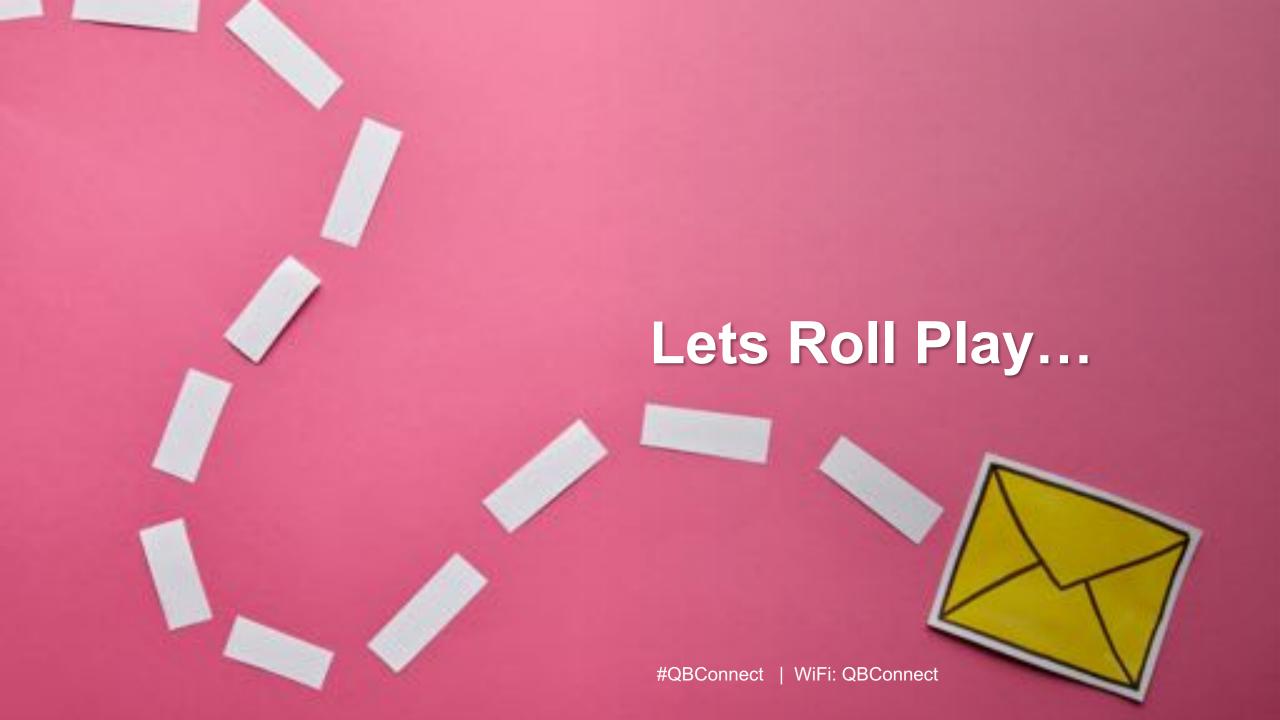

#### My actual response...

Remind the client of existing engagement and look for ways to add additional services to increase revenue!

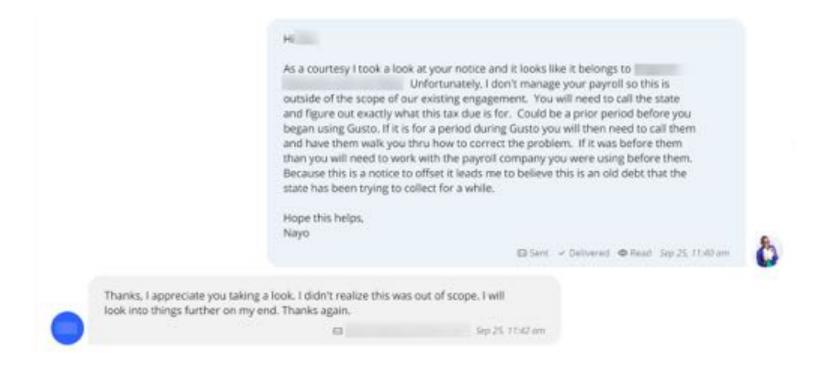

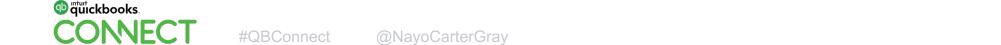

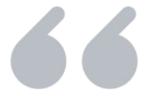

This service is not currently offered in your existing engagement but we can add it as an additional service at \$ XXX.XX rate?

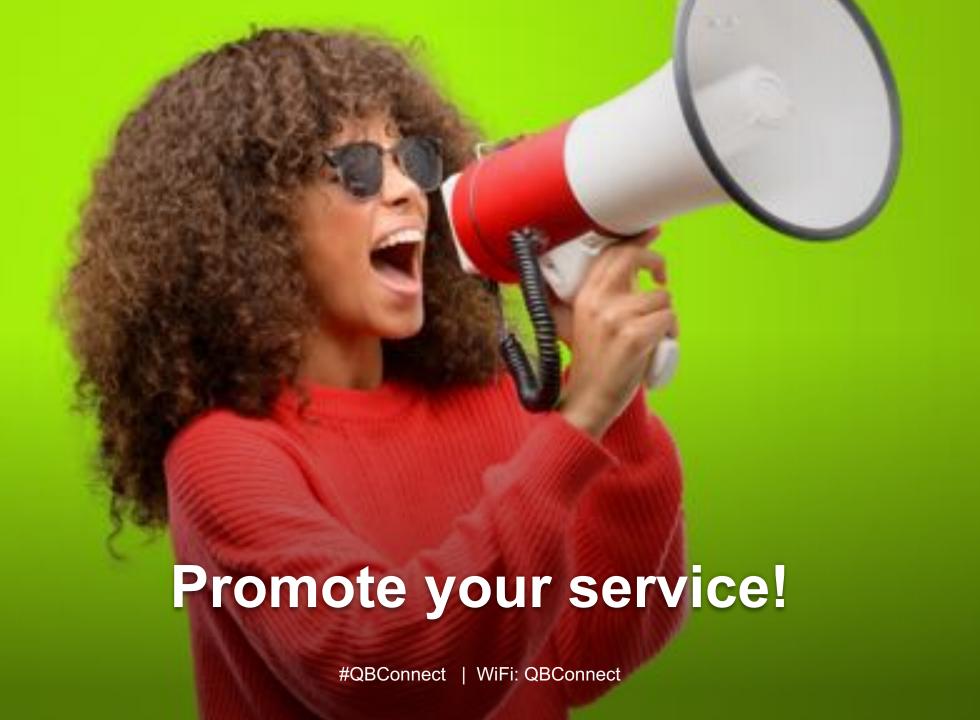

Make it easy for client to schedule and pay for your advisory services by using an online scheduler.

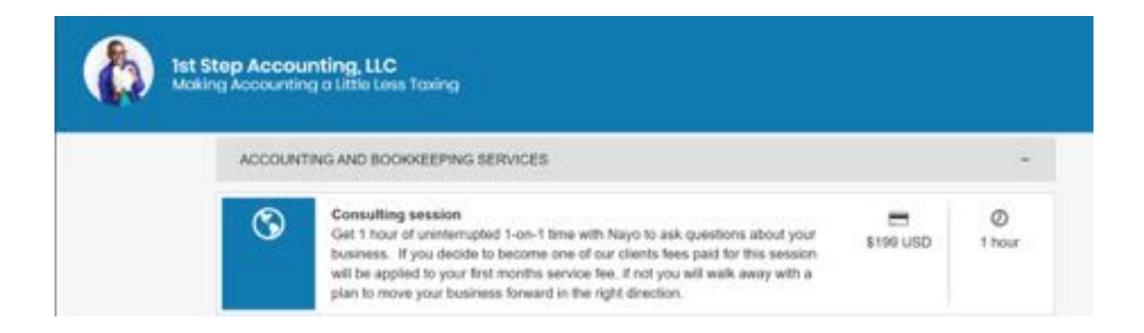

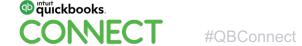

Make it easy for client to schedule and pay for your advisory services by using an online scheduler.

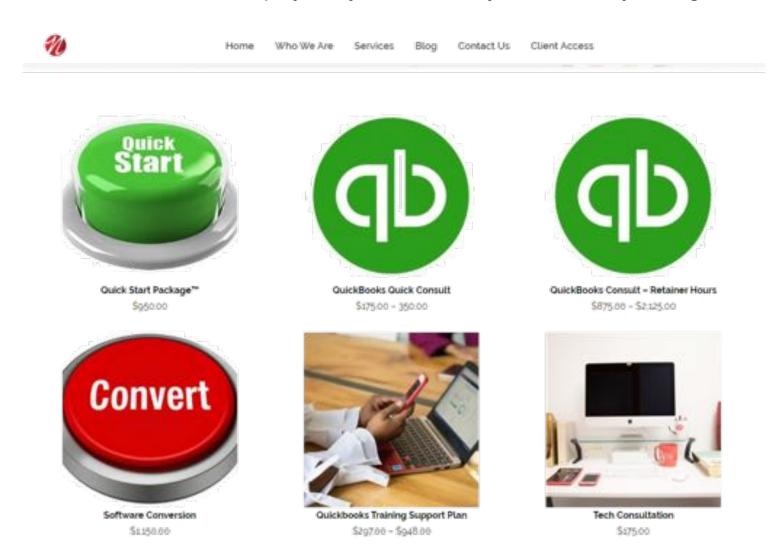

Make it easy for client to schedule and pay for your advisory services by using an online scheduler.

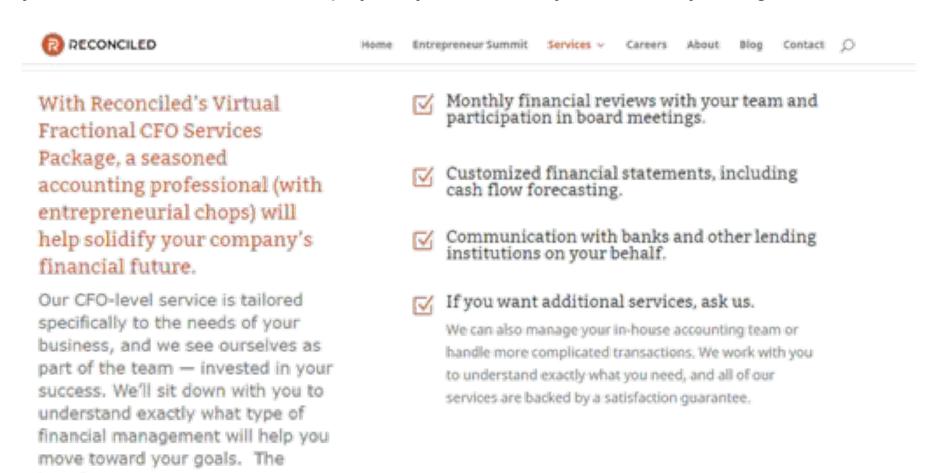

benefits our customers most

appreciate are:

Make it easy for client to schedule and pay for your advisory services by using an online scheduler.

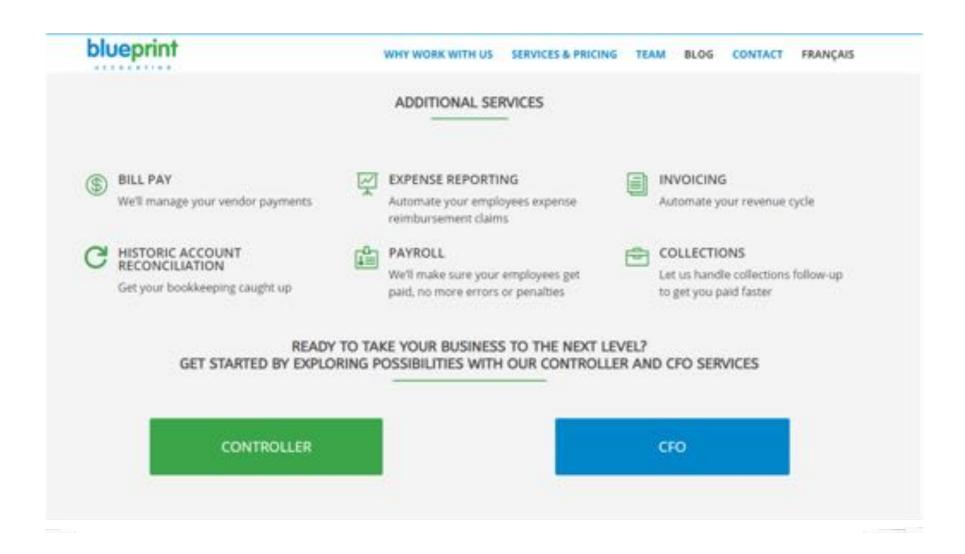

# **Agenda**

Identify what advisory services you are currently giving away for free

Strategies on how to go from giving these services away for free to now charging for them

How to identify and implement one simple advisory service you can offer as soon as you return home from QBC

What service can you quickly add?

Where to find opportunities?

How to price for this service?

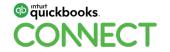

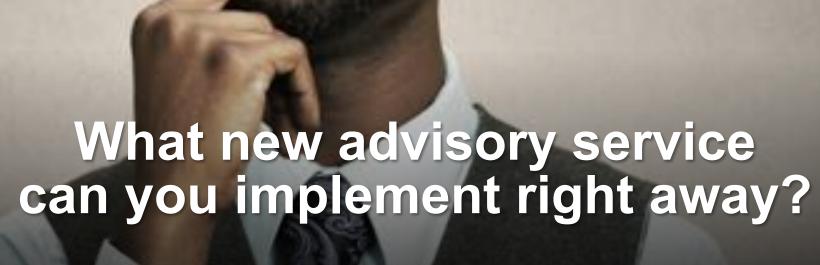

#QBConnect | WiFi: QBConnect

#### Start in the vendor area!

Explore solutions to your clients pain points and goals.

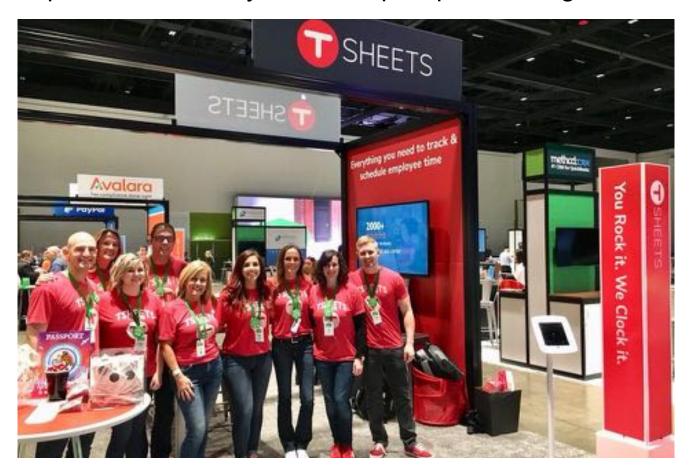

The Vendor area is a great place to start if you don't know where to start in advisory.

- Get certified or become an expert in a particular app solution
- Find apps that can relieve stress for your niche clientele
- Learn how to build custom solutions by discovering which apps work well with one another
- Look for apps or vendors to solve future problems

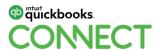

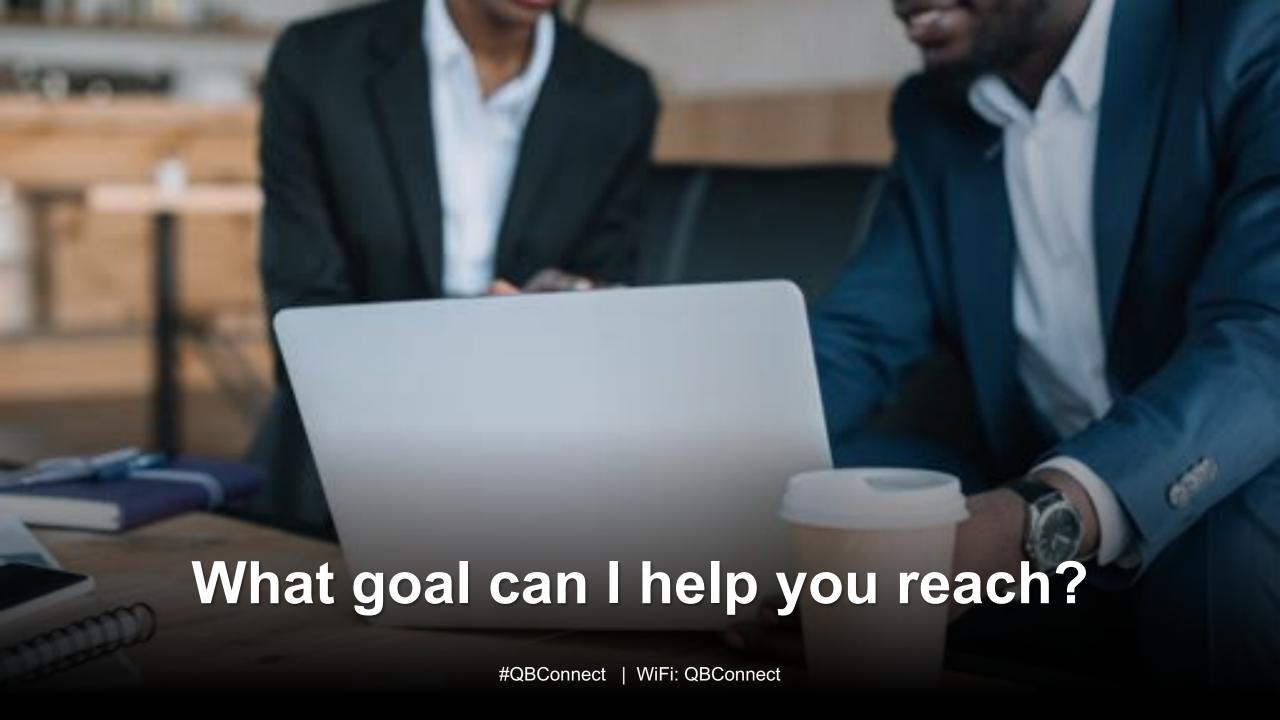

# Ask yourself the following questions?

Is the new service a stand alone service that will only be offered to new customers?

Do you need to have a conversation with existing customers to explain to them that after \_\_\_\_\_ date they will need to pay \_\_\_\_\_ to continue to get \_\_\_\_\_ service?

Practicing with existing clients can make introducing advisory services to new clients easier!

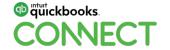

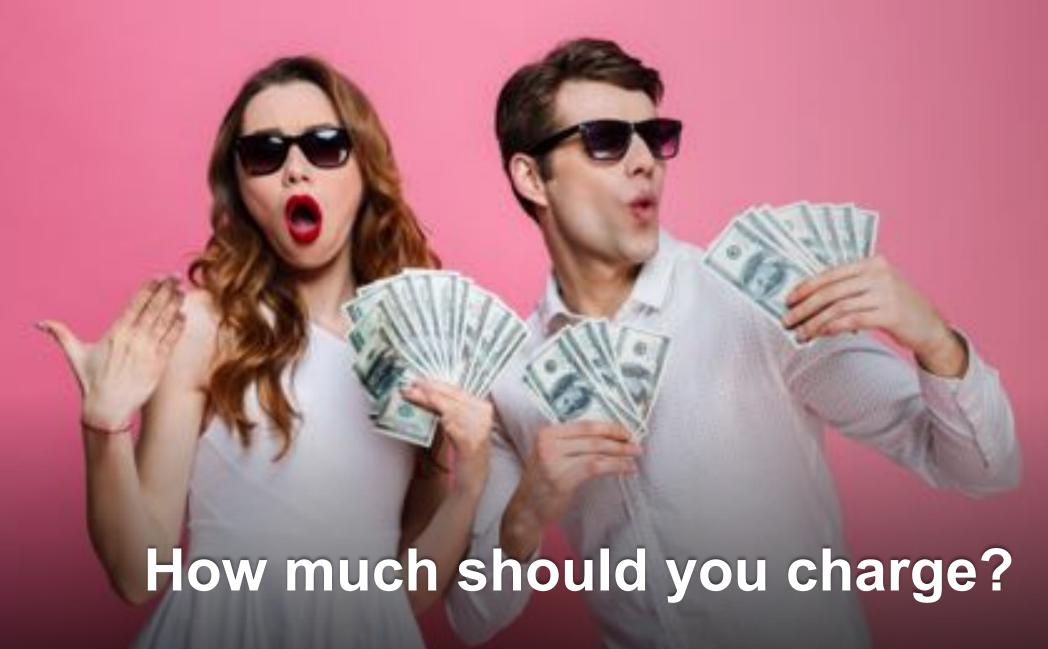

#QBConnect | WiFi: QBConnect

## How to charge for these services?

- Hourly rate
- Discounted rates for advanced purchase of multi-hour packages
- Industry standards / fee surveys
- Build support packages for multiple services
- Asking for the upsell

Offer a limited time discount to existing clients at the introduction of the new service if you aren't confident on pricing!

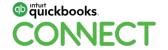

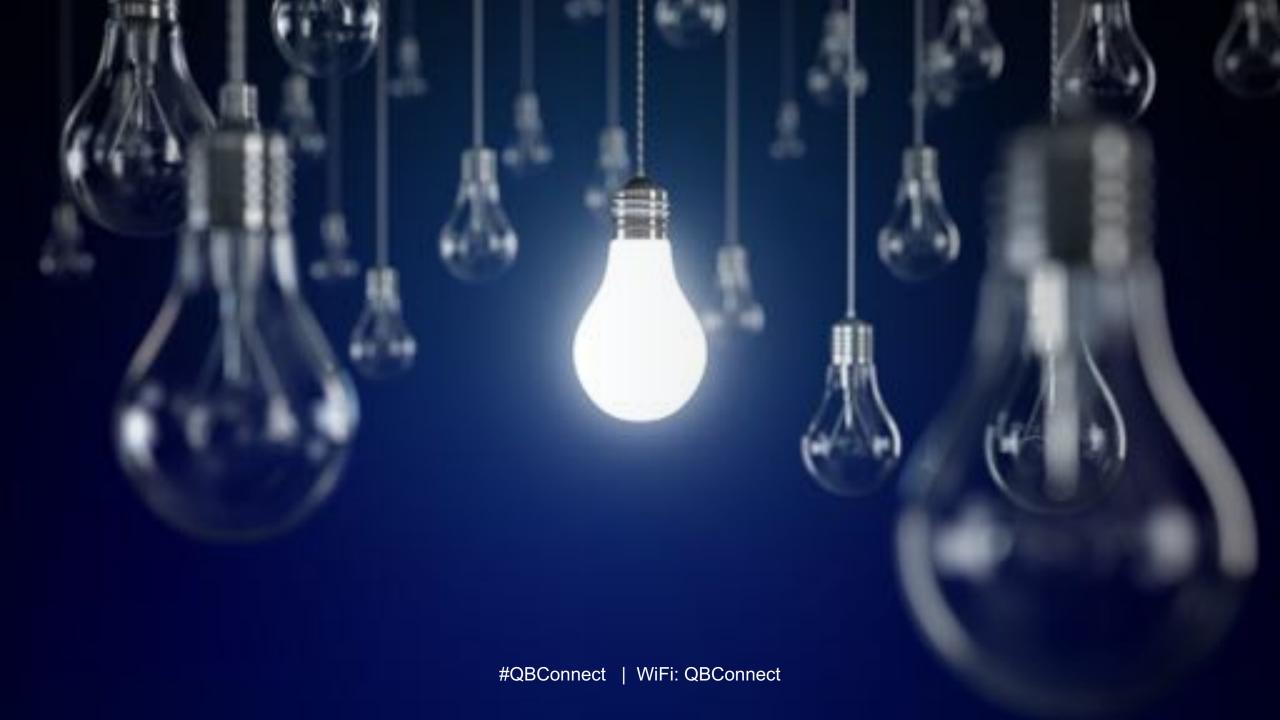

# Questions?

#### Rate this Session on the QuickBooks Connect Mobile App

Provide feedback to help us design content for future events

#### 1. Select **Sessions**

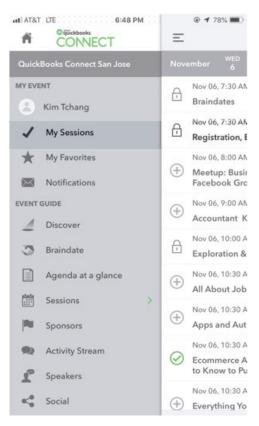

#QBConnect

#### 2. Select Session Title

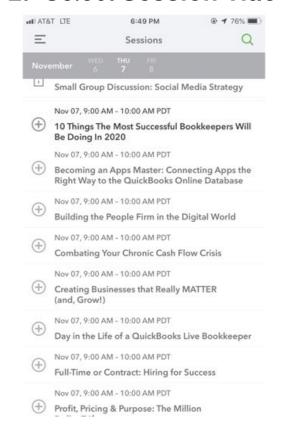

#### 3. Select **Survey**

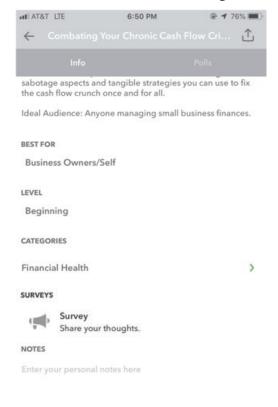

#### 4. Add Ratings

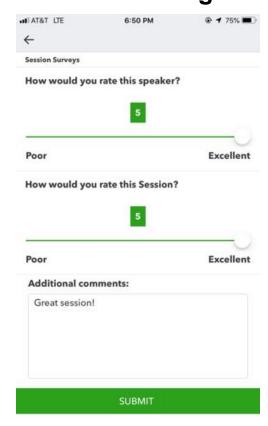

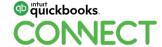

@NayoCarterGray 35

#### **Material Download**

- 1. Find the session on the agenda
- 2. Select + for more information
- 3. Download PDF of slides and/or supplemental material

https://quickbooksconnect.com/agenda/

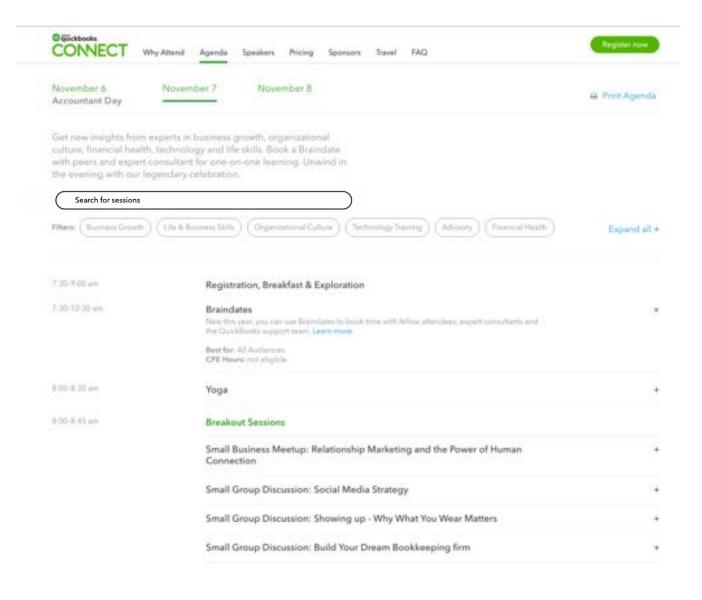

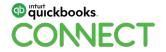

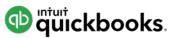

# o quickbooks. CONECT

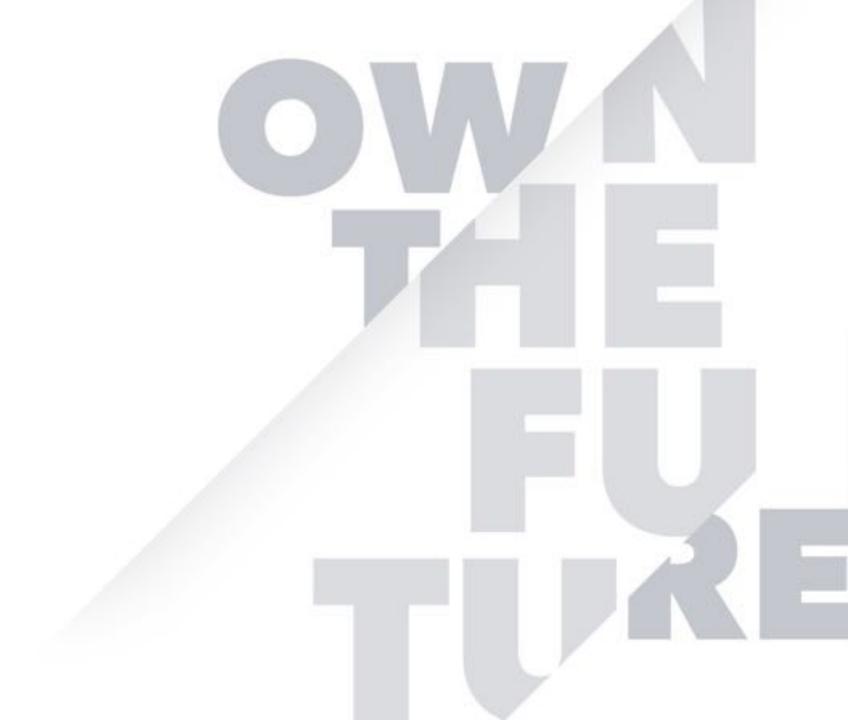